Sortowanie i [wyszukiwanie](#page-73-0) binarne

[przez scalanie](#page-24-0)

<span id="page-0-0"></span>

## Sortowanie i wyszukiwanie binarne zajęcia 2.

Bartosz Górski, Tomasz Kulczyński, Błażej Osiński

**KORKARYKERKE PORCH** 

Sortowanie i [wyszukiwanie](#page-0-0) binarne

### Wstep

[przez wybór](#page-8-0)

[przez scalanie](#page-24-0)

<span id="page-1-0"></span>

### **Sortowanie**

- to porządkowanie zbioru danych względem pewnych cech charakterystycznych kazdego elementu zbioru ˙
- **· najczęściej zbiorem danych jest tablica,** a elementami liczby
- **·** możemy też jednak mówić o sortowaniu kart, na ręce

 $000$ 

o lub też żołnierzy, w szeregu, według wzrostu

Sortowanie i [wyszukiwanie](#page-0-0) binarne

### Wstep

[przez wybór](#page-8-0)

[przez scalanie](#page-24-0)

### **Sortowanie**

- to porządkowanie zbioru danych względem pewnych cech charakterystycznych kazdego elementu zbioru ˙
- $\bullet$  najczęściej zbiorem danych jest  $\tanh$ a elementami liczby

**·** możemy też jednak mówić o sortowaniu kart, na ręce **· lub też** żołnierzy, w szeregu, według wzrostu

**KORK ERKER ADAM ADA** 

Sortowanie i [wyszukiwanie](#page-0-0) binarne

### Wstep

[przez wybór](#page-8-0)

[przez scalanie](#page-24-0)

### **Sortowanie**

- $\bullet$  to porządkowanie zbioru danych względem pewnych cech charakterystycznych kazdego elementu zbioru ˙
- $\bullet$  najczęściej zbiorem danych jest  $\tanh$ a elementami liczby
- **·** możemy też jednak mówić o sortowaniu kart, na ręce

**KORK ERKER ADAM ADA** 

**· lub też** żołnierzy, w szeregu, według wzrostu

Sortowanie i [wyszukiwanie](#page-0-0) binarne

### Wstep

[przez wybór](#page-8-0)

[przez scalanie](#page-24-0)

### **Sortowanie**

- $\bullet$  to porządkowanie zbioru danych względem pewnych cech charakterystycznych kazdego elementu zbioru ˙
- $\bullet$  najczęściej zbiorem danych jest  $\tanh$ a elementami liczby
- **·** możemy też jednak mówić o sortowaniu kart, na ręce

**KORK ERKER ADAM ADA** 

**· lub też** żołnierzy, w szeregu, według wzrostu

## Przykład

#### Sortowanie i [wyszukiwanie](#page-0-0) binarne

## [Przykład](#page-5-0)

[przez scalanie](#page-24-0)

<span id="page-5-0"></span>

### dana tablica *t*

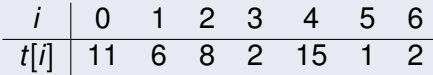

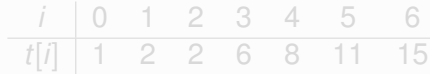

K ロ ▶ K @ ▶ K 할 ▶ K 할 ▶ | 할 | K 9 Q Q

*Jak to zrobic?´*

## Przykład

#### Sortowanie i [wyszukiwanie](#page-0-0) binarne

## [Przykład](#page-5-0)

[przez scalanie](#page-24-0)

### dana tablica *t*

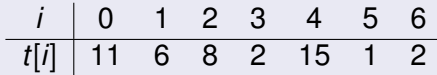

### wynik: posortowana tablica *t*

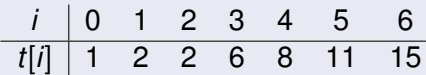

### *Jak to zrobic?´*

## Przykład

#### Sortowanie i [wyszukiwanie](#page-0-0) binarne

## [Przykład](#page-5-0)

[przez scalanie](#page-24-0)

### dana tablica *t*

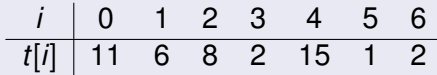

### wynik: posortowana tablica *t*

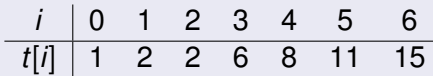

**KORKARA KERKER DAGA** 

*Jak to zrobic?´*

Sortowanie i [wyszukiwanie](#page-0-0) binarne

### Sortowanie [przez wybór](#page-8-0)

[przez scalanie](#page-24-0)

<span id="page-8-0"></span>

### Pomysł

Wybierz najmniejszy element z tablicy i zamień go z pierwszym elementem. Następnie porządkuj tablicę bez pierwszego elementu.

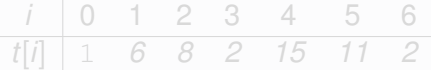

Sortowanie i [wyszukiwanie](#page-0-0) binarne

### **Sortowanie** [przez wybór](#page-8-0)

[przez scalanie](#page-24-0)

### Pomysł

Wybierz najmniejszy element z tablicy i zamień go z pierwszym elementem. Następnie porządkuj tablicę bez pierwszego elementu.

### Przykład

$$
\begin{array}{c|cccccc}\ni & 0 & 1 & 2 & 3 & 4 & 5 & 6 \\
\hline\nt[i] & 11 & 6 & 8 & 2 & 15 & 1 & 2\n\end{array}
$$

 $\bullet$  Nastepnie trzeba bedzie sortować elementy od 1 do 6.

Sortowanie i [wyszukiwanie](#page-0-0) binarne

### **Sortowanie** [przez wybór](#page-8-0)

[przez scalanie](#page-24-0)

### Pomysł

Wybierz najmniejszy element z tablicy i zamień go z pierwszym elementem. Następnie porządkuj tablicę bez pierwszego elementu.

### Przykład

$$
\begin{array}{c|cccccc}\ni & 0 & 1 & 2 & 3 & 4 & 5 & 6 \\
\hline\nt[i] & 11 & 6 & 8 & 2 & 15 & 1 & 2\n\end{array}
$$

 $\bullet$  Nastepnie trzeba bedzie sortować elementy od 1 do 6.

Sortowanie i [wyszukiwanie](#page-0-0) binarne

### **Sortowanie** [przez wybór](#page-8-0)

[przez scalanie](#page-24-0)

### Pomysł

Wybierz najmniejszy element z tablicy i zamień go z pierwszym elementem. Następnie porządkuj tablicę bez pierwszego elementu.

### Przykład

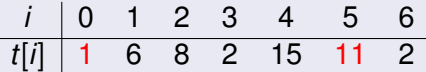

 $\bullet$  Nastepnie trzeba bedzie sortować elementy od 1 do 6.

Sortowanie i [wyszukiwanie](#page-0-0) binarne

### **Sortowanie** [przez wybór](#page-8-0)

[przez scalanie](#page-24-0)

### Pomysł

Wybierz najmniejszy element z tablicy i zamień go z pierwszym elementem. Następnie porządkuj tablicę bez pierwszego elementu.

### Przykład

$$
\begin{array}{c|cccccc}\ni & 0 & 1 & 2 & 3 & 4 & 5 & 6 \\
\hline\nt[i] & 1 & 6 & 8 & 2 & 15 & 11 & 2\n\end{array}
$$

 $\bullet$  Nastepnie trzeba bedzie sortować elementy od 1 do 6.

Po wykonaniu *i* kroków, pierwsze *i* elementów tablicy jest już w odpowiedniej kolejności.

イロト イ押 トイヨ トイヨ トーヨー

Sortowanie i [wyszukiwanie](#page-0-0) binarne

### **Sortowanie** [przez wybór](#page-8-0)

[przez scalanie](#page-24-0)

### Pomysł

Wybierz najmniejszy element z tablicy i zamień go z pierwszym elementem. Następnie porządkuj tablicę bez pierwszego elementu.

### Przykład

$$
\begin{array}{c|cccccc}\ni & 0 & 1 & 2 & 3 & 4 & 5 & 6 \\
\hline\nt[i] & 1 & 6 & 8 & 2 & 15 & 11 & 2\n\end{array}
$$

 $\bullet$  Nastepnie trzeba bedzie sortować elementy od 1 do 6.

### Niezmiennik

#### Sortowanie i [wyszukiwanie](#page-0-0) binarne

[przez wybór](#page-8-0)  $Zh\dot{\alpha}$ [obliczeniowa](#page-14-0)

[przez scalanie](#page-24-0)

<span id="page-14-0"></span>

### Ile porównań wykona algorytm sortując *n*-elementową tablice.

- Krok: wybór minimum i umieszczenie go na początku. *n* kroków.
- Do wybrania minimum z *k* liczb potrzeba *k −* 1 porównań.
- Całkowita liczba porównań:

$$
(n-1)+(n-2)+...+1+0=\frac{n\cdot(n-1)}{2}=\frac{n^2}{2}-\frac{n}{2}
$$

Sortowanie i [wyszukiwanie](#page-0-0) binarne

[przez wybór](#page-8-0)  $Zh\dot{\alpha}$ [obliczeniowa](#page-14-0)

[przez scalanie](#page-24-0)

Ile porównań wykona algorytm sortując *n*-elementową tablice.

- Krok: wybór minimum i umieszczenie go na początku.
- *n* kroków.
- Do wybrania minimum z *k* liczb potrzeba *k −* 1 porównań.
- Całkowita liczba porównań:

$$
(n-1)+(n-2)+...+1+0=\frac{n\cdot(n-1)}{2}=\frac{n^2}{2}-\frac{n}{2}
$$

Sortowanie i [wyszukiwanie](#page-0-0) binarne

[przez wybór](#page-8-0)  $Zh\dot{\alpha}$ [obliczeniowa](#page-14-0)

[przez scalanie](#page-24-0)

Ile porównań wykona algorytm sortując *n*-elementową tablice.

- Krok: wybór minimum i umieszczenie go na początku.
- *n* kroków.
- Do wybrania minimum z *k* liczb potrzeba *k −* 1  $\bullet$ porównań.
- **· Całkowita liczba porównań:**

$$
(n-1)+(n-2)+...+1+0=\frac{n\cdot(n-1)}{2}=\frac{n^2}{2}-\frac{n}{2}
$$

Sortowanie i [wyszukiwanie](#page-0-0) binarne

[przez wybór](#page-8-0)  $Zh\dot{\alpha}$ [obliczeniowa](#page-14-0)

[przez scalanie](#page-24-0)

Ile porównań wykona algorytm sortując *n*-elementową tablice.

- Krok: wybór minimum i umieszczenie go na początku.
- *n* kroków.
- Do wybrania minimum z *k* liczb potrzeba *k −* 1 porównań.

• Całkowita liczba porównań:

$$
(n-1)+(n-2)+\ldots+1+0=\frac{n\cdot(n-1)}{2}=\frac{n^2}{2}-\frac{n}{2}
$$

Sortowanie i [wyszukiwanie](#page-0-0) binarne

[przez wybór](#page-8-0)  $Zh$ zhono  $\delta \delta$ [obliczeniowa](#page-14-0)

[przez scalanie](#page-24-0)

Ile porównań wykona algorytm sortując *n*-elementową tablice.

- Krok: wybór minimum i umieszczenie go na początku.
- *n* kroków.
- Do wybrania minimum z *k* liczb potrzeba *k −* 1 porównań.
- **Całkowita liczba porównań:**

$$
(n-1)+(n-2)+...+1+0=\frac{n\cdot (n-1)}{2}=\frac{n^2}{2}-\frac{n}{2}
$$

#### Sortowanie i [wyszukiwanie](#page-0-0) binarne

[przez wybór](#page-8-0)  $Zh$ zhono  $\delta \delta$ [obliczeniowa](#page-14-0)

[przez scalanie](#page-24-0)

## • Konieczność istnienia notacji asymptotycznych.

Dane dwie funkcje *f*(*n*) , *g*(*n*). Mówimy, że  $f(n)$  jest  $O(g(n))$  (zapisujemy  $f(n) = O(g(n))$ ), gdy istnieje stała *c*, taka, ze dla ka ˙ zdego ˙ *n* zachodzi

 $f(n) \leqslant c \cdot g(n)$ 

**KORKARA KERKER DAGA** 

Np. 3 *· n* 5 jest *O*(*n* 5 ) (np. dla *c* = 3).  $\frac{n^2}{2} - \frac{n}{2}$  $\frac{n}{2}$  jest oczywiście  $O(n^2)$ .

Sortowanie i [wyszukiwanie](#page-0-0) binarne

[przez wybór](#page-8-0)  $Zh\gamma$ onoć $\delta$ [obliczeniowa](#page-14-0)

[przez scalanie](#page-24-0)

.

• Konieczność istnienia notacji asymptotycznych.

### Definicja notacji O()

Dane dwie funkcje *f*(*n*) , *g*(*n*). Mówimy, że  $f(n)$  jest  $O(g(n))$  (zapisujemy  $f(n) = O(g(n))$ ), gdy istnieje stała *c*, taka, ze dla ka ˙ zdego ˙ *n* zachodzi

 $f(n) \leqslant c \cdot g(n)$ 

**KORK ERKER ADAM ADA** 

Np. 3 *· n* 5 jest *O*(*n* 5 ) (np. dla *c* = 3).

 $\frac{n^2}{2} - \frac{n}{2}$  $\frac{n}{2}$  jest oczywiście  $O(n^2)$ .

Sortowanie i [wyszukiwanie](#page-0-0) binarne

[przez wybór](#page-8-0)  $Zh\gamma$ onoć $\delta$ [obliczeniowa](#page-14-0)

[przez scalanie](#page-24-0)

.

• Konieczność istnienia notacji asymptotycznych.

## Definicja notacji O()

Dane dwie funkcje *f*(*n*) , *g*(*n*). Mówimy, że  $f(n)$  jest  $O(g(n))$  (zapisujemy  $f(n) = O(g(n))$ ), gdy istnieje stała *c*, taka, ze dla ka ˙ zdego ˙ *n* zachodzi

 $f(n) \leqslant c \cdot g(n)$ 

**KORK ERKER ADAM ADA** 

Np. 3 *· n* 5 jest *O*(*n* 5 ) (np. dla *c* = 3).  $\frac{n^2}{2} - \frac{n}{2}$  $\frac{n}{2}$  jest oczywiście  $O(n^2)$ .

Sortowanie i [wyszukiwanie](#page-0-0) binarne

[przez wybór](#page-8-0)  $Zh\gamma$ onoć $\delta$ [obliczeniowa](#page-14-0)

[przez scalanie](#page-24-0)

.

• Konieczność istnienia notacji asymptotycznych.

## Definicja notacji O()

Dane dwie funkcje *f*(*n*) , *g*(*n*). Mówimy, że  $f(n)$  jest  $O(g(n))$  (zapisujemy  $f(n) = O(g(n))$ ), gdy istnieje stała *c*, taka, ze dla ka ˙ zdego ˙ *n* zachodzi

 $f(n) \leqslant c \cdot g(n)$ 

**KORK ERKER ADAM ADA** 

Np. 3 *· n* 5 jest *O*(*n* 5 ) (np. dla *c* = 3). *n* 2 <sup>2</sup> *− n*  $\frac{n}{2}$  jest oczywiście *O*(*n*<sup>2</sup>).

Sortowanie i [wyszukiwanie](#page-0-0) binarne

[przez wybór](#page-8-0)  $Zh\gamma$ onoć $\delta$ [obliczeniowa](#page-14-0)

[przez scalanie](#page-24-0)

.

• Konieczność istnienia notacji asymptotycznych.

### Definicja notacji O()

Dane dwie funkcje *f*(*n*) , *g*(*n*). Mówimy, że  $f(n)$  jest  $O(g(n))$  (zapisujemy  $f(n) = O(g(n))$ ), gdy istnieje stała *c*, taka, ze dla ka ˙ zdego ˙ *n* zachodzi

$$
f(n) \leqslant c \cdot g(n)
$$

**KORKARA KERKER DAGA** 

Np. 3 *· n* 5 jest *O*(*n* 5 ) (np. dla *c* = 3).  $\frac{n^2}{2} - \frac{n}{2}$  $\frac{n}{2}$  jest oczywiście *O*(*n*<sup>2</sup>). Mówimy o złożoności kwadratowej.

# Dziel i zwycieżaj

#### Sortowanie i [wyszukiwanie](#page-0-0) binarne

[przez scalanie](#page-24-0) Dziel i zwycieżaj

<span id="page-24-0"></span>

## Czy można sortować szybciej niż w czasie  $O(n^2)$ ?

- 
- 

イロト イ押 トイヨ トイヨ トーヨー

# Dziel i zwycieżaj

Sortowanie i [wyszukiwanie](#page-0-0) binarne

[przez wybór](#page-8-0)

[przez scalanie](#page-24-0) Dziel i zwycieżaj

## Czy można sortować szybciej niż w czasie  $O(n^2)$ ?

### Dziel i zwyciężaj

• Ważna technika w projektowaniu efektywnych algorytmów.

 $\bullet$  Dziel wiekszy problem na mniejsze i buduj rozwiązanie całego problemu z rozwiązań czastkowych.

**KOD KARD KED KED BE YOUR** 

# Dziel i zwycieżaj

Sortowanie i [wyszukiwanie](#page-0-0) binarne

[przez wybór](#page-8-0)

[przez scalanie](#page-24-0) Dziel i zwycieżaj

## Czy można sortować szybciej niż w czasie  $O(n^2)$ ?

### Dziel i zwyciężaj

- Ważna technika w projektowaniu efektywnych algorytmów.
- Dziel wiekszy problem na mniejsze i buduj rozwiązanie całego problemu z rozwiązań czastkowych.

**KOD KARD KED KED BE YOUR** 

## Sortowanie przez scalanie

#### Sortowanie i [wyszukiwanie](#page-0-0) binarne

[przez wybór](#page-8-0)

[przez scalanie](#page-24-0) Dziel i zwycieżaj

**•** Fakt trywialny: jeżeli tablica ma jeden element to jest posortowana.

• Jeżeli tablica jest dłuższa, to podziel ja na dwie cześci i posortuj każda z nich...

**KOD KARD KED KED BE YOUR** 

 $\bullet$  ... a nastepnie scal (złacz) posortowane tablice.

## Sortowanie przez scalanie

#### Sortowanie i [wyszukiwanie](#page-0-0) binarne

[przez wybór](#page-8-0)

[przez scalanie](#page-24-0) Dziel i zwycieżaj

- **•** Fakt trywialny: jeżeli tablica ma jeden element to jest posortowana.
- Jeżeli tablica jest dłuższa, to podziel ja na dwie cześci i posortuj każda z nich...

**KOD KARD KED KED BE YOUR** 

 $\bullet$  ... a nastepnie scal (złacz) posortowane tablice.

## Sortowanie przez scalanie

#### Sortowanie i [wyszukiwanie](#page-0-0) binarne

- 
- [przez wybór](#page-8-0)
- [przez scalanie](#page-24-0) Dziel i zwycieżaj
- 
- **•** Fakt trywialny: jeżeli tablica ma jeden element to jest posortowana.
- Jeżeli tablica jest dłuższa, to podziel ja na dwie cześci i posortuj każda z nich...

**KOD KARD KED KED BE YOUR** 

... a nastepnie scal (złącz) posortowane tablice.

Sortowanie i [wyszukiwanie](#page-0-0) binarne

[przez scalanie](#page-24-0) [Scalanie](#page-30-0)

<span id="page-30-0"></span>

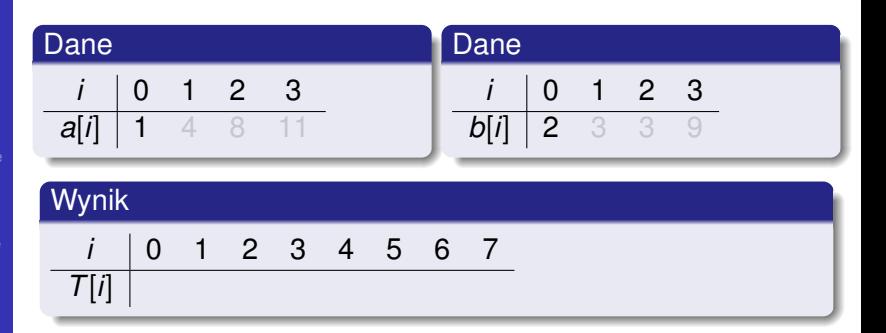

Sortowanie i [wyszukiwanie](#page-0-0) binarne

[przez scalanie](#page-24-0) [Scalanie](#page-30-0)

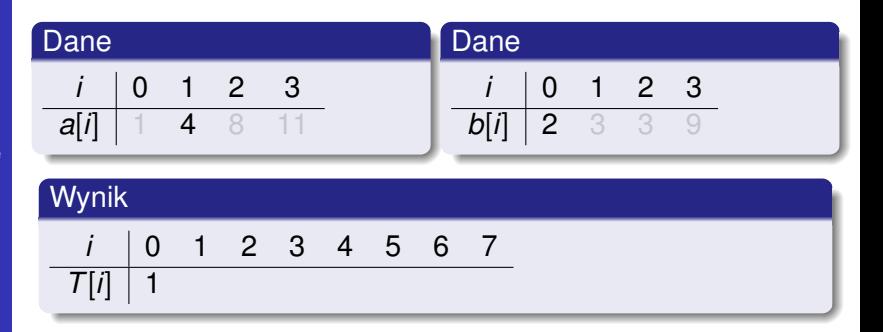

Sortowanie i [wyszukiwanie](#page-0-0) binarne

[przez scalanie](#page-24-0) [Scalanie](#page-30-0)

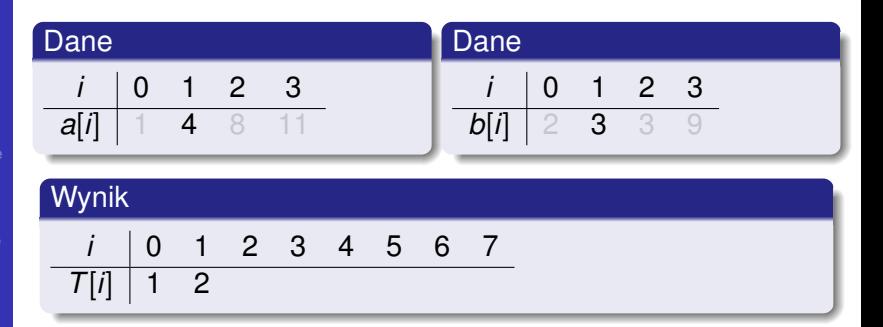

Sortowanie i [wyszukiwanie](#page-0-0) binarne

[przez scalanie](#page-24-0) [Scalanie](#page-30-0)

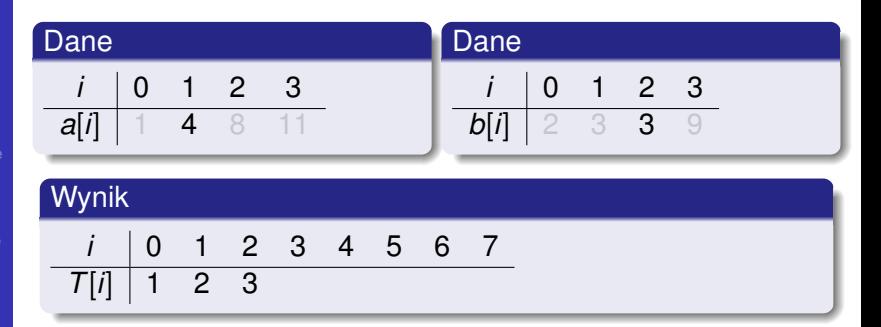

Sortowanie i [wyszukiwanie](#page-0-0) binarne

[przez scalanie](#page-24-0) [Scalanie](#page-30-0)

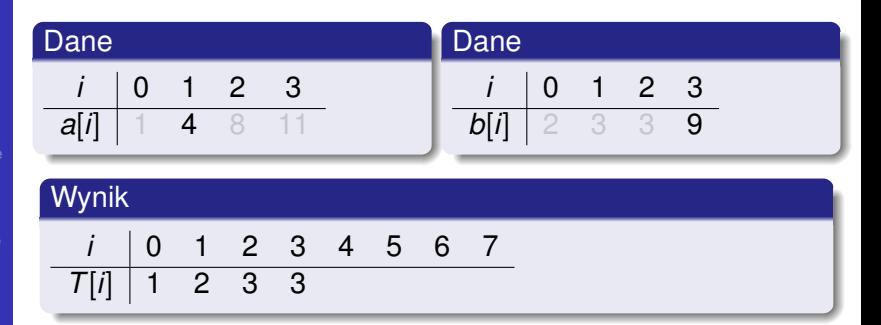

**KORK STRAIN A STRAIN A STRAIN** 

Sortowanie i [wyszukiwanie](#page-0-0) binarne

[przez scalanie](#page-24-0) [Scalanie](#page-30-0)

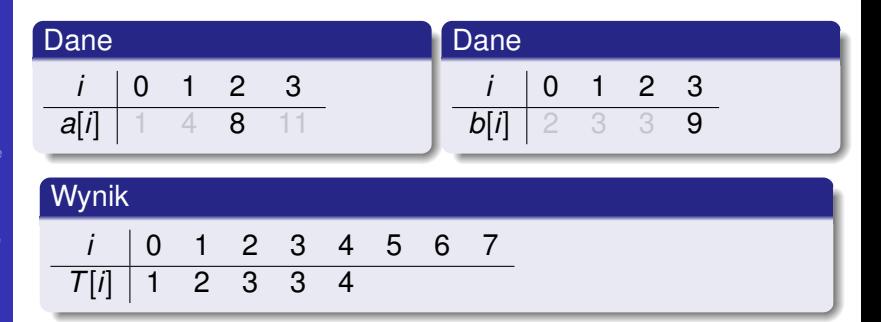

**KORK STRAIN A STRAIN A STRAIN**
### Scalanie posortowanych tablic

Sortowanie i [wyszukiwanie](#page-0-0) binarne

[przez scalanie](#page-24-0) [Scalanie](#page-30-0)

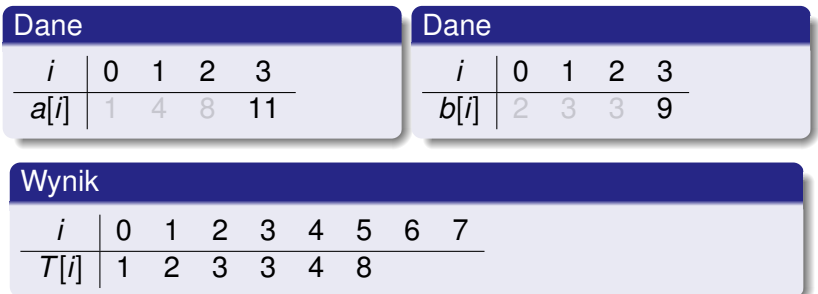

K ロ ▶ K @ ▶ K 할 ▶ K 할 ▶ 이 할 → 9 Q Q →

### Scalanie posortowanych tablic

Sortowanie i [wyszukiwanie](#page-0-0) binarne

[przez scalanie](#page-24-0) [Scalanie](#page-30-0)

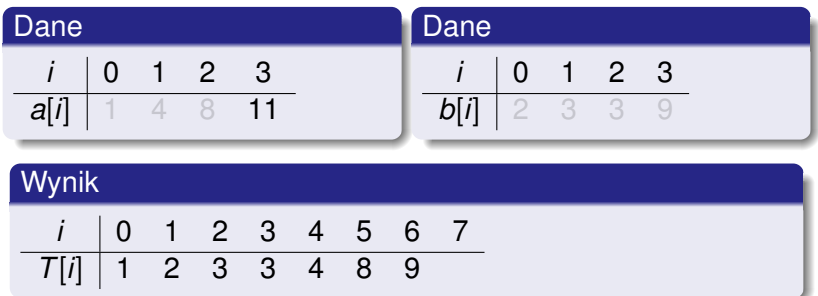

K ロ ▶ K @ ▶ K 할 ▶ K 할 ▶ 이 할 → 9 Q Q →

### Scalanie posortowanych tablic

Sortowanie i [wyszukiwanie](#page-0-0) binarne

[przez scalanie](#page-24-0) [Scalanie](#page-30-0)

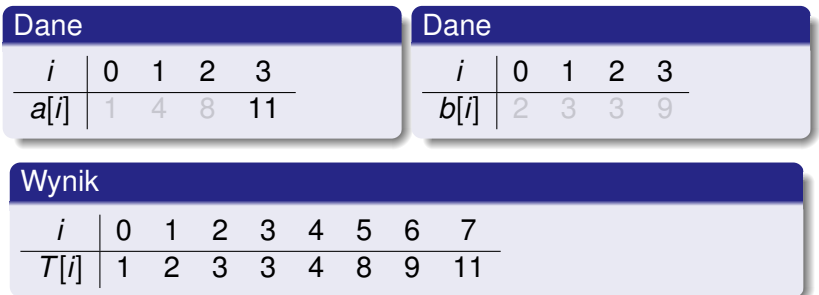

K ロ ▶ K @ ▶ K 할 ▶ K 할 ▶ 이 할 → 9 Q Q →

Sortowanie i [wyszukiwanie](#page-0-0) binarne

[przez wybór](#page-8-0)

 $\Box$ 

[przez scalanie](#page-24-0) Analiza złożoności

<span id="page-39-0"></span>

**• Scalanie:** liczba porównań < długość wyniku Długości sortowanych kawałków:

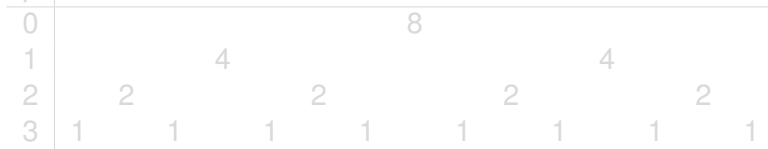

- **e** Liczba poziomów: *[log n]*
- **Suma długość wyników na dowolnym poziomie:** *n*

 $\mathbf{1} \oplus \mathbf{1} \oplus \mathbf{$ 

 $\Omega$ 

Sortowanie i [wyszukiwanie](#page-0-0) binarne

[przez wybór](#page-8-0)

 $D^{-1}$ 

[przez scalanie](#page-24-0) Analiza złożoności

### ● Scalanie: liczba porównań ≤ długość wyniku

Długości sortowanych kawałków:

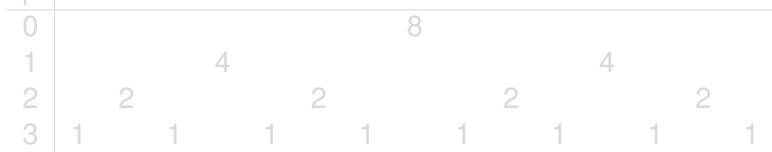

- **e** Liczba poziomów: *[log n]*
- **Suma długość wyników na dowolnym poziomie:** *n*

イロト イ押 トイヨ トイヨ トーヨー

 $\Omega$ 

### Sortowanie i [wyszukiwanie](#page-0-0) binarne

[przez wybór](#page-8-0)

 $\mathsf{p}$ 

[przez scalanie](#page-24-0) Analiza złożoności

- Scalanie: liczba porównań ≤ długość wyniku
- o Długości sortowanych kawałków:

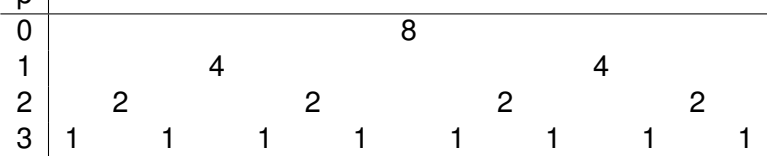

- **e** Liczba poziomów: *[log n]*
- Suma długość wyników na dowolnym poziomie: *n*  $\bullet$

イロト イ押 トイヨ トイヨ トーヨー

 $\Omega$ 

 $\sim$  1

Sortowanie i [wyszukiwanie](#page-0-0) binarne

[przez wybór](#page-8-0)

[przez scalanie](#page-24-0) Analiza złożoności

● Scalanie: liczba porównań ≤ długość wyniku • Długości sortowanych kawałków:

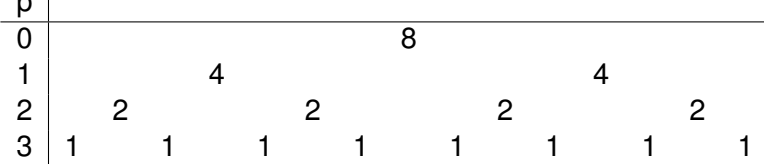

**o** Liczba poziomów: *[log n]* 

**• Suma długość wyników na dowolnym poziomie:** *n* 

**KOD KARD KED KED BE YOUR** 

Sortowanie i [wyszukiwanie](#page-0-0) binarne

[przez wybór](#page-8-0)

 $p \mid$ 

[przez scalanie](#page-24-0) Analiza złożoności

- Scalanie: liczba porównań ≤ długość wyniku
- o Długości sortowanych kawałków:

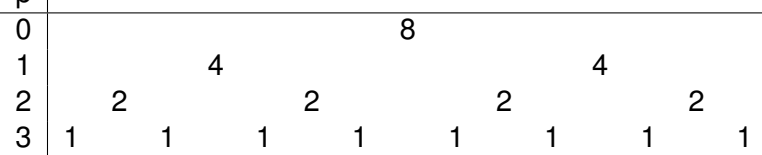

- **o** Liczba poziomów: *[log n]*
- **o** Suma długość wyników na dowolnym poziomie: *n*

**KOD KARD KED KED BE YOUR** 

Sortowanie i [wyszukiwanie](#page-0-0) binarne

[przez wybór](#page-8-0)

 $p \mid$ 

[przez scalanie](#page-24-0) Analiza złożoności

- Scalanie: liczba porównań ≤ długość wyniku
- Długości sortowanych kawałków:

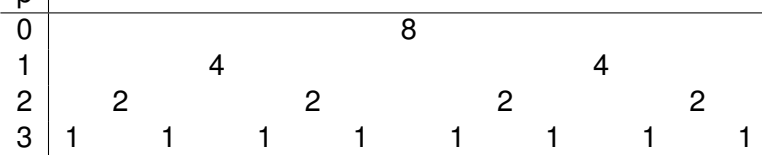

- **o** Liczba poziomów: *[log n]*
- **o** Suma długość wyników na dowolnym poziomie: *n*
- $\bullet$  Całkowita liczba porównań: *n* · [log *n*]

## Klasa złożoności

Sortowanie i [wyszukiwanie](#page-0-0) binarne

[przez scalanie](#page-24-0) Analiza złożoności

### $\bullet$  Liczba porównań:  $n \cdot \lceil \log n \rceil$

•  $n \cdot \lceil \log n \rceil$  jest  $O(n \cdot \log n)$ 

· Złożoność liniowo-logarytmiczna.

## Klasa złożoności

Sortowanie i [wyszukiwanie](#page-0-0) binarne

[przez scalanie](#page-24-0) Analiza złożoności

### $\bullet$  Liczba porównań:  $n \cdot \lceil \log n \rceil$

- $\bullet$  *n* · [log *n*] jest  $O(n \cdot \log n)$
- Złożoność liniowo-logarytmiczna.

## Klasa złożoności

Sortowanie i [wyszukiwanie](#page-0-0) binarne

[przez scalanie](#page-24-0) Analiza złożoności

- $\bullet$  Liczba porównań:  $n \cdot \lceil \log n \rceil$
- $\bullet$  *n* · [log *n*] jest  $O(n \cdot \log n)$
- · Złożoność liniowo-logarytmiczna.

#### Sortowanie i [wyszukiwanie](#page-0-0) binarne

- 
- 
- [przez scalanie](#page-24-0)

[Wyszukiwanie](#page-48-0) binarne

<span id="page-48-0"></span>

### • Wybrałem liczbę od 1 do 9. Jaka to liczba?

**K ロ ト K 何 ト K ヨ ト K ヨ ト** 

 $\mathbb{R}^{n-1}$  $2990$ 

### 1 2 3 4 5 6 7 8 9

- $•5?$
- Za mało!
- $•8?$
- **•** Za dużo!
- 7?
- $\bullet$  OK!
- Tak, to też dziel i zwyciężaj

#### Sortowanie i [wyszukiwanie](#page-0-0) binarne

- 
- 
- [przez scalanie](#page-24-0)

[Wyszukiwanie](#page-48-0) binarne

# • Wybrałem liczbę od 1 do 9. Jaka to liczba?

**K ロ ト K 何 ト K ヨ ト K ヨ ト** 

 $\mathbb{R}^{n-1}$  $QQ$ 

### 1 2 3 4 5 6 7 8 9  $• 5?$

- Za mało!
- $•8?$
- **•** Za dużo!
- 7?
- $\bullet$  OK!
- Tak, to też dziel i zwyciężaj

### Sortowanie i [wyszukiwanie](#page-0-0) binarne

- 
- 
- [przez scalanie](#page-24-0)

[Wyszukiwanie](#page-48-0) binarne

### • Wybrałem liczbę od 1 do 9. Jaka to liczba?

**KOD KORKADD ADD DO YOUR** 

- 1 2 3 4 5 6 7 8 9
- $5?$

### Za mało!

- $•8?$
- **•** Za dużo!
- $7?$
- $\bullet$  OK!
- Tak, to też dziel i zwyciężaj

### Sortowanie i [wyszukiwanie](#page-0-0) binarne

- 
- 
- [przez scalanie](#page-24-0)

[Wyszukiwanie](#page-48-0) binarne

### • Wybrałem liczbę od 1 do 9. Jaka to liczba?

- 1 2 3 4 5 6 7 8 9
- $5?$
- Za mało!
- 8?
- **•** Za dużo!
- $7?$
- $\bullet$  OK!
- Tak, to też dziel i zwyciężaj

#### Sortowanie i [wyszukiwanie](#page-0-0) binarne

- 
- 
- [przez scalanie](#page-24-0)

#### [Wyszukiwanie](#page-48-0) binarne

### • Wybrałem liczbę od 1 do 9. Jaka to liczba?

- 1 2 3 4 5 6 7 8 9
- $5?$
- Za mało!
- 8?
- **•** Za dużo!
- 7?
- $\bullet$  OK!
- Tak, to też dziel i zwyciężaj

### Sortowanie i [wyszukiwanie](#page-0-0) binarne

- 
- 
- [przez scalanie](#page-24-0)

#### [Wyszukiwanie](#page-48-0) binarne

### • Wybrałem liczbę od 1 do 9. Jaka to liczba?

- 1 2 3 4 5 6 7 8 9
- $•5?$
- Za mało!
- 8?
- **•** Za dużo!
- **7?**
- $\bullet$  OK!
- Tak, to też dziel i zwyciężaj

#### Sortowanie i [wyszukiwanie](#page-0-0) binarne

- 
- 
- [przez scalanie](#page-24-0)

### [Wyszukiwanie](#page-48-0) binarne

### • Wybrałem liczbę od 1 do 9. Jaka to liczba?

- 1 2 3 4 5 6 7 8 9
- $•5?$
- Za mało!
- 8?
- **•** Za dużo!
- **7?**
- o OK!
- Tak, to też dziel i zwyciężaj

### Sortowanie i [wyszukiwanie](#page-0-0) binarne

- 
- 
- [przez scalanie](#page-24-0)
- [Wyszukiwanie](#page-48-0) binarne
- 

### • Wybrałem liczbę od 1 do 9. Jaka to liczba?

- 1 2 3 4 5 6 7 8 9
- $•5?$
- Za mało!
- 8?
- **•** Za dużo!
- **7?**
- $\bullet$  OK!
- Tak, to też dziel i zwyciężaj

**KOD KARD KED KED BE YOUR** 

#### Sortowanie i [wyszukiwanie](#page-0-0) binarne

[przez wybór](#page-8-0)

[przez scalanie](#page-24-0)

<span id="page-56-0"></span>[Zastosowanie](#page-56-0)

### Dane: posortowana tablica *t* i liczba *c*

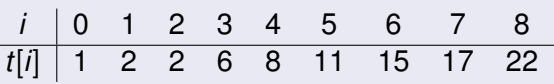

- Pytanie: Czy liczba *c* jest w tablicy *t*?
- Rozwiązanie brutalne: pesymistycznie *n* porównan´
- *Jak zrobic to szybciej? ´*

**KOD KARD KED KED BE YOUR** 

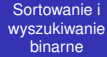

[przez wybór](#page-8-0)

[przez scalanie](#page-24-0)

[Zastosowanie](#page-56-0)

### Dane: posortowana tablica *t* i liczba *c*

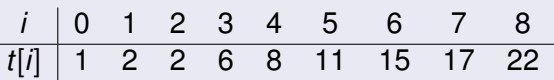

Pytanie: Czy liczba *c* jest w tablicy *t*?

• Rozwiązanie brutalne: pesymistycznie *n* porównan´

*Jak zrobic to szybciej? ´*

**KOD KARD KED KED BE YOUR** 

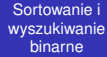

[przez wybór](#page-8-0)

[przez scalanie](#page-24-0)

[Zastosowanie](#page-56-0)

### Dane: posortowana tablica *t* i liczba *c*

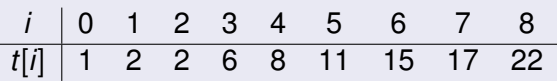

- Pytanie: Czy liczba *c* jest w tablicy *t*?
- Rozwiązanie brutalne: pesymistycznie *n* porównan´
- *Jak zrobic to szybciej? ´*

**KOD KARD KED KED BE YOUR** 

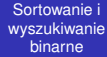

[przez wybór](#page-8-0)

[przez scalanie](#page-24-0)

[Zastosowanie](#page-56-0)

### Dane: posortowana tablica *t* i liczba *c*

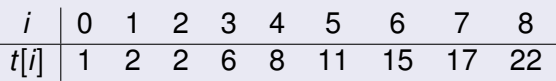

- Pytanie: Czy liczba *c* jest w tablicy *t*?
- Rozwiązanie brutalne: pesymistycznie *n* porównan´
- *Jak zrobic to szybciej? ´*

Sortowanie i [wyszukiwanie](#page-0-0) binarne

- 
- [przez wybór](#page-8-0)
- [przez scalanie](#page-24-0)
- [Zastosowanie](#page-56-0)

### Pytanie: Czy 15 jest w tablicy *t*?

### **Wyszukiwanie**

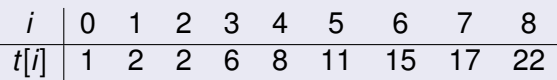

- $\bullet$  Sprawdź  $t[4]$ .
- Za mało!
- $\bullet$  Sprawdź  $t[7]$ .
- $\bullet$  Za dużo!
- $\bullet$  Sprawdź  $t[6]$
- Znalazłem 15!
- **· Déjà vu? Nie,**

Sortowanie i [wyszukiwanie](#page-0-0) binarne

- 
- [przez wybór](#page-8-0)
- [przez scalanie](#page-24-0)
- [Zastosowanie](#page-56-0)

### Pytanie: Czy 15 jest w tablicy *t*?

### **Wyszukiwanie**

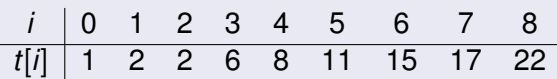

- $\bullet$  Sprawdź  $t[4]$ .
- Za mało!
- Sprawdź *t*[7].
- $\bullet$  Za dużo!
- $\bullet$  Sprawdź  $t[6]$
- **Znalazłem 15!**
- **· Déjà vu? Nie**

Sortowanie i [wyszukiwanie](#page-0-0) binarne

- 
- [przez wybór](#page-8-0)
- [przez scalanie](#page-24-0)

[Zastosowanie](#page-56-0)

### Pytanie: Czy 15 jest w tablicy *t*?

### **Wyszukiwanie** *i* 0 1 2 3 4 5 6 7 8 *t*[*i*] 1 2 2 6 8 11 15 17 22

- $\bullet$  Sprawdź  $t[4]$ .
- Za mało!
- Sprawdź *t*[7].
- $\bullet$  Za dużo!
- Sprawdź *t*[6]
- **Znalazłem 15!**
- **· Déià vu? Nie,**

Sortowanie i [wyszukiwanie](#page-0-0) binarne

- 
- [przez wybór](#page-8-0)
- [przez scalanie](#page-24-0)
- [Zastosowanie](#page-56-0)

### Pytanie: Czy 15 jest w tablicy *t*?

### **Wyszukiwanie** *i* 0 1 2 3 4 5 6 7 8 *t*[*i*] 1 2 2 6 8 11 15 17 22

- $\bullet$  Sprawdź  $t[4]$ .
- Za mało!
- $\bullet$  Sprawdź  $t[7]$ .
- $\bullet$  Za dużo!
- Sprawdź *t*[6]
- **Znalazłem 15!**
- **· Déià vu? Nie**

Sortowanie i [wyszukiwanie](#page-0-0) binarne

- 
- [przez wybór](#page-8-0)
- [przez scalanie](#page-24-0)

[Zastosowanie](#page-56-0)

### Pytanie: Czy 15 jest w tablicy *t*?

### **Wyszukiwanie** *i* 0 1 2 3 4 5 6 7 8 *t*[*i*] 1 2 2 6 8 11 15 17 22

- $\bullet$  Sprawdź  $t[4]$ .
- Za mało!
- $\bullet$  Sprawdź  $t[7]$ .
- $\bullet$  Za dużo!
- Sprawdź *t*[6]
- **Znalazłem 15!**
- **· Déià vu? Nie**

Sortowanie i [wyszukiwanie](#page-0-0) binarne

- 
- [przez wybór](#page-8-0)
- [przez scalanie](#page-24-0)

[Zastosowanie](#page-56-0)

### Pytanie: Czy 15 jest w tablicy *t*?

### **Wyszukiwanie** *i* 0 1 2 3 4 5 6 7 8 *t*[*i*] 1 2 2 6 8 11 15 17 22

- $\bullet$  Sprawdź  $t[4]$ .
- Za mało!
- $\bullet$  Sprawdź  $t[7]$ .
- **•** Za dużo!
- $\bullet$  Sprawdź  $t[6]$
- **Znalazłem 15!**
- $\bullet$  Déjà vu? Nie

Sortowanie i [wyszukiwanie](#page-0-0) binarne

- 
- [przez wybór](#page-8-0)
- [przez scalanie](#page-24-0)

[Zastosowanie](#page-56-0)

### Pytanie: Czy 15 jest w tablicy *t*?

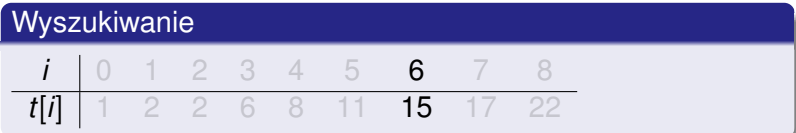

- $\bullet$  Sprawdź  $t[4]$ .
- Za mało!
- $\bullet$  Sprawdź  $t[7]$ .
- **•** Za dużo!
- $\bullet$  Sprawdź  $t[6]$
- Znalazłem 15!
- **Déjà vu? Nie**

Sortowanie i [wyszukiwanie](#page-0-0) binarne

- 
- [przez wybór](#page-8-0)
- [przez scalanie](#page-24-0)

[Zastosowanie](#page-56-0)

### Pytanie: Czy 15 jest w tablicy *t*?

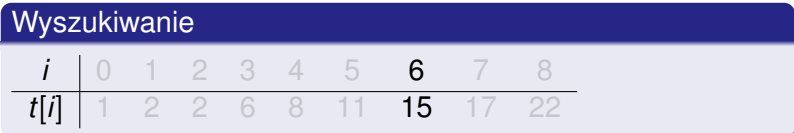

- $\bullet$  Sprawdź  $t[4]$ .
- Za mało!
- $\bullet$  Sprawdź  $t[7]$ .
- **•** Za dużo!
- $\bullet$  Sprawdź  $t[6]$
- Znalazłem 15!
- **· Déjà vu?** Nie, wyszukiwanie binarne!

Sortowanie i [wyszukiwanie](#page-0-0) binarne

- 
- [przez wybór](#page-8-0)
- [przez scalanie](#page-24-0)

[Zastosowanie](#page-56-0)

### Pytanie: Czy 15 jest w tablicy *t*?

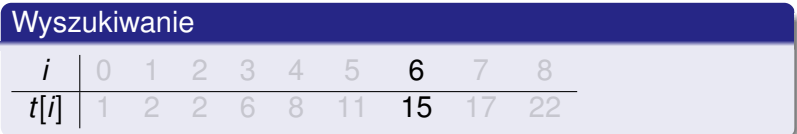

- $\bullet$  Sprawdź  $t[4]$ .
- Za mało!
- $\bullet$  Sprawdź  $t[7]$ .
- **•** Za dużo!
- $\bullet$  Sprawdź *t*[6]
- Znalazłem 15!
- Déjà vu? Nie, wyszukiwanie binarne!

## Analiza złożoności

#### Sortowanie i [wyszukiwanie](#page-0-0) binarne

- 
- 
- [przez scalanie](#page-24-0)
- [Zastosowanie](#page-56-0)

### • Po każdym kroku:

Dwa razy mniejsza tablica do przeszukiwania

イロト イ押 トイヨ トイヨ トーヨー

- **e** Liczba porównań: *[log n]*
- *O*(log *n*)
- Złożoność logarytmiczna.

### Analiza złożoności

#### Sortowanie i [wyszukiwanie](#page-0-0) binarne

- 
- 
- [przez scalanie](#page-24-0)
- [Zastosowanie](#page-56-0)

### • Po każdym kroku: Dwa razy mniejsza tablica do przeszukiwania

- **e** Liczba porównań: *[log n]*
- *O*(log *n*)
- Złożoność logarytmiczna.

## Analiza złożoności

#### Sortowanie i [wyszukiwanie](#page-0-0) binarne

- 
- 
- [przez scalanie](#page-24-0)
- [Zastosowanie](#page-56-0)

• Po każdym kroku: Dwa razy mniejsza tablica do przeszukiwania

- $\bullet$  Liczba porównań:  $\lceil \log n \rceil$
- *O*(log *n*)
- Złożoność logarytmiczna.
## Analiza złożoności

## Sortowanie i [wyszukiwanie](#page-0-0) binarne

- 
- 
- [przez scalanie](#page-24-0)
- [Zastosowanie](#page-56-0)
- Po każdym kroku:
	- Dwa razy mniejsza tablica do przeszukiwania

**KOD KORKADD ADD DO YOUR** 

- $\bullet$  Liczba porównań:  $\lceil \log n \rceil$
- *O*(log *n*)
- Złożoność logarytmiczna.

## Analiza złożoności

## Sortowanie i [wyszukiwanie](#page-0-0) binarne

- 
- 
- [przez scalanie](#page-24-0)
- [Zastosowanie](#page-56-0)
- Po każdym kroku:
	- Dwa razy mniejsza tablica do przeszukiwania

**KOD KORKADD ADD DO YOUR** 

- $\bullet$  Liczba porównań:  $\lceil \log n \rceil$
- *O*(log *n*)
- Złożoność logarytmiczna.